# J-EOLE 10-11 Juin 2015

#### Zéphir 2.5

#### Bruno Boiget

[CC BY-NC-SA 2.0 FR](https://creativecommons.org/licenses/by-nc-sa/2.0/fr/)

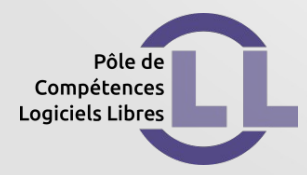

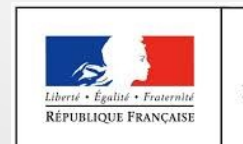

**MINISTÈRE** DE L'ÉDUCATION NATIONALE, DE L'ENSEIGNEMENT SUPÉRIEUR ET DE LA RECHERCHE

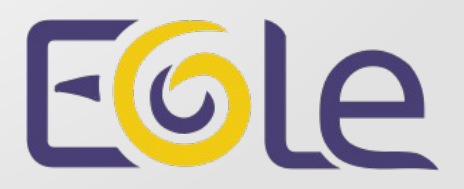

# Présentation du module Zéphir

- **Gestion** centralisée **des configurations**
	- Adaptations sous forme de **variantes**
	- Gestion par **groupes**
	- Préparation de la **migration**
- **Surveillance** des serveurs inscrits
	- **État** du système et des services
	- **Alertes** par **Courriel**
- **Envoi de fichiers** et exécution d'**actions à distance.**
- Fonctions spécifiques à certains modules (ARV/Seshat/...).

### Versions et distributions supportées

- 2.3 : Support des modules jusqu'à 2.4.1
	- Seule version stable actuellement.
	- Fin de support de la distribution 2.3.
- 2.5.0 : Support de l'ensemble des modules
	- Premier module disponible sur Eole 2.5 (avec Seshat).
	- Actuellement en version beta.
- Utilisation des scripts **sauvegarde**.sh et **restauration**.sh pour **migrer les données** sur la nouvelle version.

# Gestion des serveurs 2.4/2.5

- **Bibliothèque de dictionnaires** par version de la distribution
	- Gestion unifiée des dictionnaires locaux.
	- Ensemble des dictionnaires 'EOLE' disponibles.
	- Alertes sur les paquets installés manuellement.
- Attention aux **fonctions personnalisées** CREOLE **déposées sur Zéphir** (/usr/share/creole/funcs) :
	- Sur Zéphir 2.3 : répertoire /usr/share/**funcs\_creole3** pour les modules ≥ 2.4.0.
	- Sur Zéphir 2.5 : répertoire /usr/share/**funcs\_creole2** pour les modules ≤ 2.3.
	- Pour envoi sur les serveurs (fichiers divers / variante), la destination sera toujours **/usr/share/creole/funcs.**

# Gestion des serveurs 2.4/2.5

- Intégration de l'application gen\_config
	- Saisie identique sur Zéphir et sur les serveurs.
	- Plus de formulaire interne : meilleure gestion des valeurs multiples / groupes de variables / ...

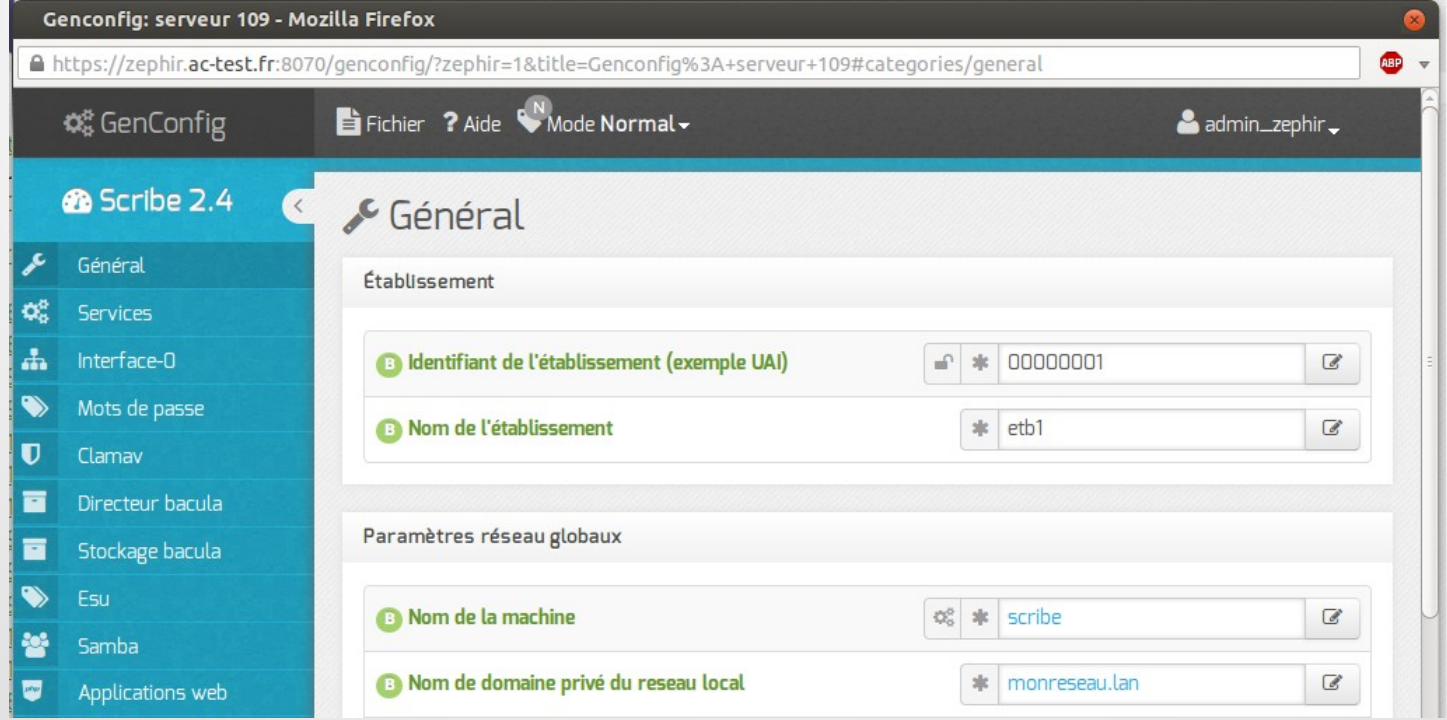

# Gestion des serveurs 2.4/2.5

- Evolution des **fonctions de migration**
	- Fonction d'import des dictionnaires et variantes entre deux versions successives.
	- Possibilité de définir des 'fichiers divers' à migrer pour chaque version de destination d'un module.

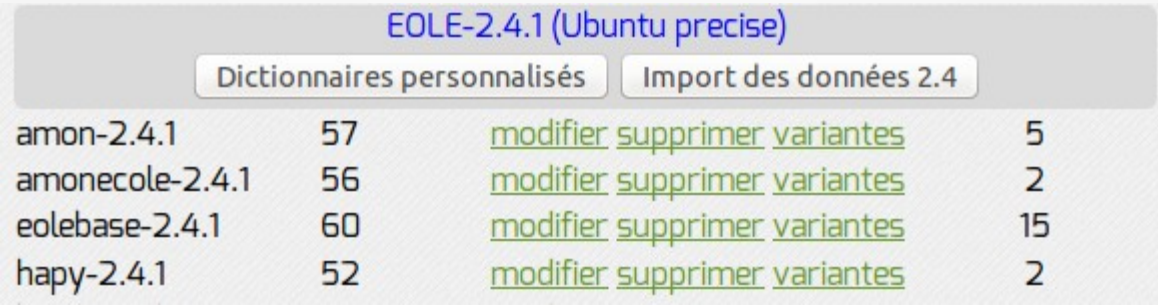

### Travaux Récents

- Campagne d'**optimisation** sur Zéphir 2.3.16
	- Mise en place d'une maquette de simulation de charge
	- Corrections d'instabilités liées à l'utilisation de threads et lors de la rotation hebdomadaire des logs.
	- Améliorations sur la mise en cache des configurations (moins bloquant au démarrage / arrêt du service possible / affichage de la progression sur l'accueil).
- Refonte des **documentations** des version 2.3 / 2.5
- **Refonte du thème** de l'application sur la version 2.5
- Diverses **correction d'anomalies**

# Présentation de l'API

- Toutes les fonctions présentes dans l'application web sont accessibles via **XMLRPC**
- Aide au développement disponible dans l'application
	- https://<adresse\_zephir>:8070/aide/devel
- Fonctions de l'**API**
	- https://<adresse\_zephir>:8070/aide/api
- Permet d'**automatiser certaines tâches** peu pratiques dans l'application web (génération batch de configurations de migration, mise à jour de groupes existants, … )

# API - Exemple

```
#!/usr/bin/env python
# - * - codina: UTF-8 - * -import xmlrpclib, getpass, sys
```

```
# fonction d'affichage de chaque serveur du groupe.
def affichage infos(zephir proxy):
    """récupère des valeurs de configuration sur un groupe de serveurs"""
   rc. liste modules = zephir proxy.modules.get module()
   print "\n* modules 2.4.1 disponibles *\n"
   modules = \{ \}for module in liste modules:
        if module['libelle'].endswith('-2.4.1'):
           print module['id'], " - ", module['libelle']
            # dictionnaire id module -> libelle
           modules[module['id']] = module['libelle']
   id module = raw input('\nchoix du module : ')
    trv:
       assert int(id module) in modules.kevs()
   except:
        sys.exit('Erreur, module invalide')
    # critères de séléction (d'autres critères sont possibles : rne, variante, libelle ...)
   criteres selection = {'module actual':id module}# récupération du groupe de serveurs correspondants
   rc, groupe serv = zephir proxy.serveurs.groupe serveur(criteres selection)
    for serveur in groupe serv:
        # affichage des données pour chaque serveur : (identifiant, rne, adresses dns, eth0 et eth1)
        rc, config = zephir proxy.serveurs.get config(serveur['id'])
        print '\n* serveur %s (etablissement %s) :' % (serveur['id'], serveur['rne'])
       if 'adresse ip dns' in config: print '- dns : ', config['adresse ip dns']
       print '- ip eth0 : ', config['adresse_ip_eth0']
        if 'adresse ip eth1' in config: print '- ip eth1 : ', config['adresse ip eth1']
if name == 'main ':
   # executé si lancement du script en ligne de commande
   user = raw input("\nlogin Zéphir de l'utilisateur : ")
   pwd = getpass.getpass("mot de passe
                                                         : "zephir proxy = xmlrpclib.ServerProxy('https://%s:%s@192.168.0.20:7080' % (user, pwd))
    affichage infos(zephir proxy)
```
# Références

- Page du projet sur la forge EOLE
	- <https://dev-eole.ac-dijon.fr/projects/zephir>
	- Conf-Zéphir : Configuration CREOLE du module Zéphir.
	- Zéphir-Parc : backend (API) et application web.
	- Zéphir-Client : client installé sur les modules.
- Documentation (version 2.5)
	- <http://eole.ac-dijon.fr/documentations/2.5/completes/HTML>
- Inscription à la liste de diffusion (zephir@listeseole.ac-dijon.fr)
	- <http://eole.orion.education.fr/listes>

# Licence

#### Cette présentation est mise à disposition sous licence [Creative Commons by-nc-sa 2.0-fr](https://creativecommons.org/licenses/by-nc-sa/2.0/fr/)

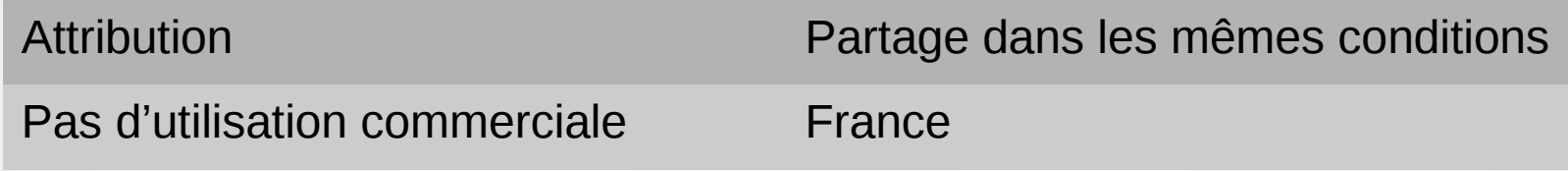

Vous pouvez obtenir une copie de la licence :

#### – Par internet :

<https://creativecommons.org/licenses/by-nc-sa/2.0/fr/>

– Par courrier postal : Creative Commons, 444 Castro Street, Suite 900 Mountain View, California, 94041, USA